## **TMZ Live-timing via INTERNET**

Met ingang van het seizoen 2015 heeft TMZ "Live Timing" uitgebreid. U kunt nu op elke plaats langs het parkoers (of waar ook ter wereld) via internet de doorkomsten real-time volgen………(was nu enkel via lokaal WIFI netwerk beperkt tot ca 100 tot 150 meter van de jurywagen).

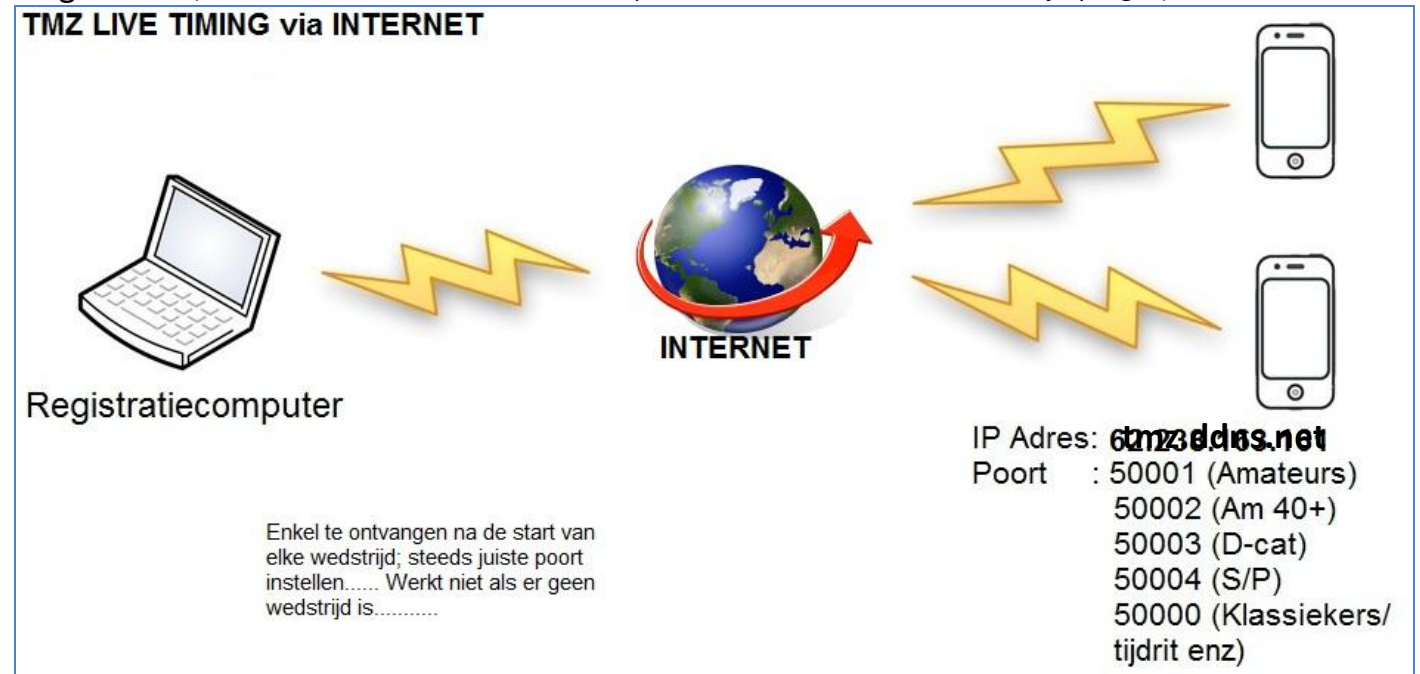

## Dit kan met elke SMARTPHONE of TABLET en deze APP's:

- RaceMon (gratis)
- Mylaps Live Timing ( $\epsilon$  0,89)

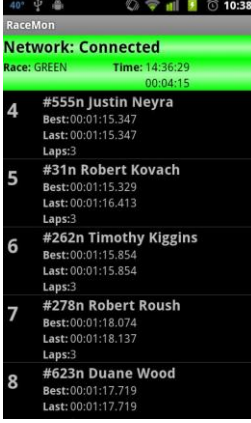

(Apps zijn te downloaden via AppStore; Google play; Mac Appstore en Windows store)

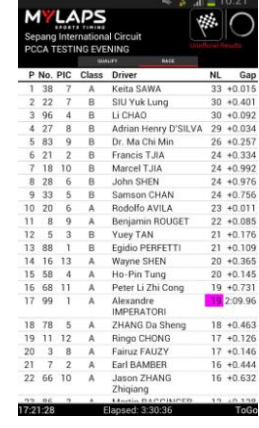

## Wat ziet U:

- Doorkomstklassering;
- Rugnummers en naam;
- **Tijdsverschillen**

Bruikbaar als digitale deelnemerslijst (zoeken welke naam bij rugnr hoort)

Hoe werkt het?

- 1. Zorg dat je internetverbinding hebt;
- 2. App opstarten;
- 3. IP Adres : **tmz.ddns.net** (=vast IP adres bij alle wedstrijden);
- 4. Poort intoetsen: 50001 Amateurs; 50002 Am 40+; 50003 D-cat; 50004 S/P; 50000 Klassiekers/tijdrit enz.

U krijgt slechts één categorie per toestel in beeld, zodat U moet kiezen welke wedstrijd te volgen…… U scrolt door het hele deelnemersveld en volgt Uw favoriet. Werkt dus ook in de volgwagens tijdens de klassiekers..